# **2018 AP Exam Registration Information**

### **Dates for Regular AP Registration:**

- January 8th Registration Opens
- March 2nd Registration Closes

*\*Unpaid registrations will be canceled and exams WILL NOT be ordered. Students are responsible for re-registering under late registration.* 

### **Dates for LATE AP Registration:**

- March 3rd Late Registration Opens
- March 9th Late Registration Closes

*\*A \$10.00 late fee will be applied to EACH exam ordered. Unpaid registrations will be canceled and exams WILL NOT be ordered.*

**Exam Price:** *(Includes exams for students NOT CURRENTLY enrolled in the AP course.)*

- $\bullet$  \$98.00 per test
- \$33.00 per test for students on Federal Free/Reduced Lunch Program

**Scholarships:** *(Application and essay are required to explain why aide is needed.)*

- Cy-HOPE applications may be picked up at Counselors' Corner during all lunches.
- Applications for financial assistance must be fully complete to be considered.

## **Test registration can be confusing…PLEASE SELECT THE RIGHT EXAM!**

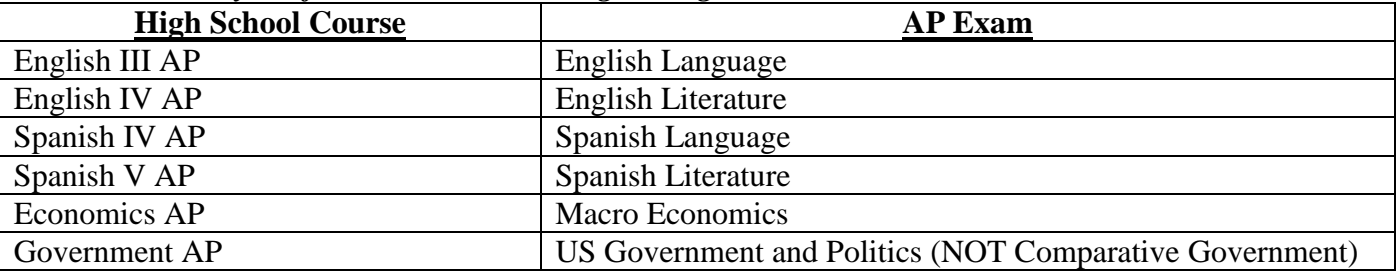

*Some commonly confused courses when registering:*

*\*A complete list of AP Tests offered can be found at the link below.*

**Refund Deadline:** *(For exams you choose to cancel.)*

- Full refund if student cancels exam by March 2nd
- Partial refund if student cancels exam March 3rd through March 9th. Cancelation fee is \$35.00.
- *No refunds will be honored after March 9th*

### **How to register for your AP test online:**

- 1. Visit [www.TotalRegistration.net/AP/441690](http://www.totalregistration.net/AP/441690)
- 2. Enter the demographic information for student and parent.
- 3. Student will be asked to select and attend a pre-administration session that will be held during designated advisory days. Pre-Registration sessions are honored on a first come basis only through Total Registration. Pre-Administration dates are (4/11/2018, 4/18/2018, 4/25/2018).
- *4.* Choose the appropriate test(s) AND select your assigned teacher and period. Select "Independent study" if you are re-taking an AP Exam OR taking an exam for a class you are not currently enrolled in.
- 5. Pay for exams with a credit card, debit card OR print the invoice if you are going to mail a Cashier's Check or Money Order to Total Registration.